## **COMMENT IMPORTER UN FICHIER SKETCHUP EN RÉALITÉ AUGMENTÉE**

**Mirage-Make**

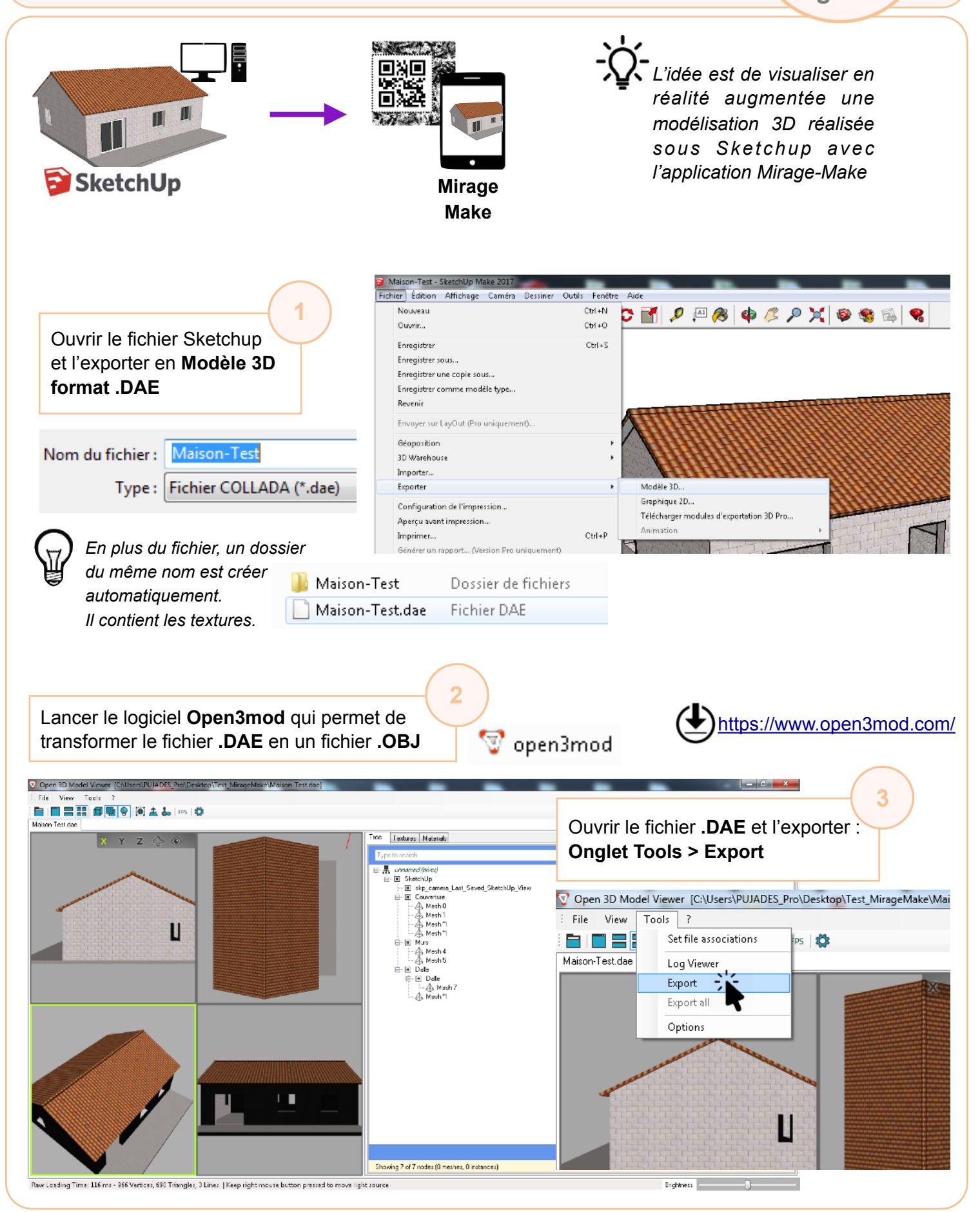

Mirage-Make **Interpretatal Mirage-Make** JL. Le Deaut / N. Tourreau / P. Pujades - Ac. Toulouse - Janv. 2020

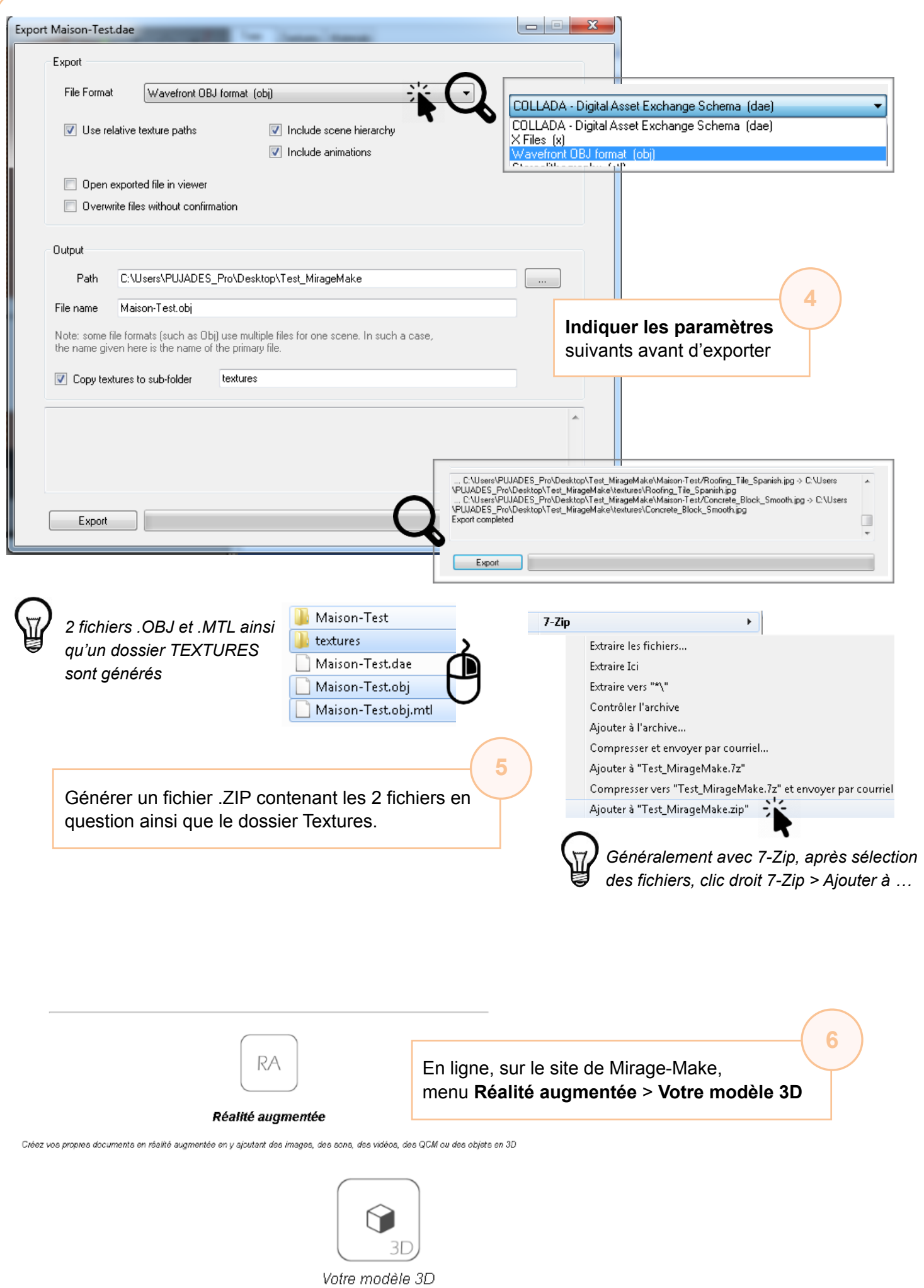

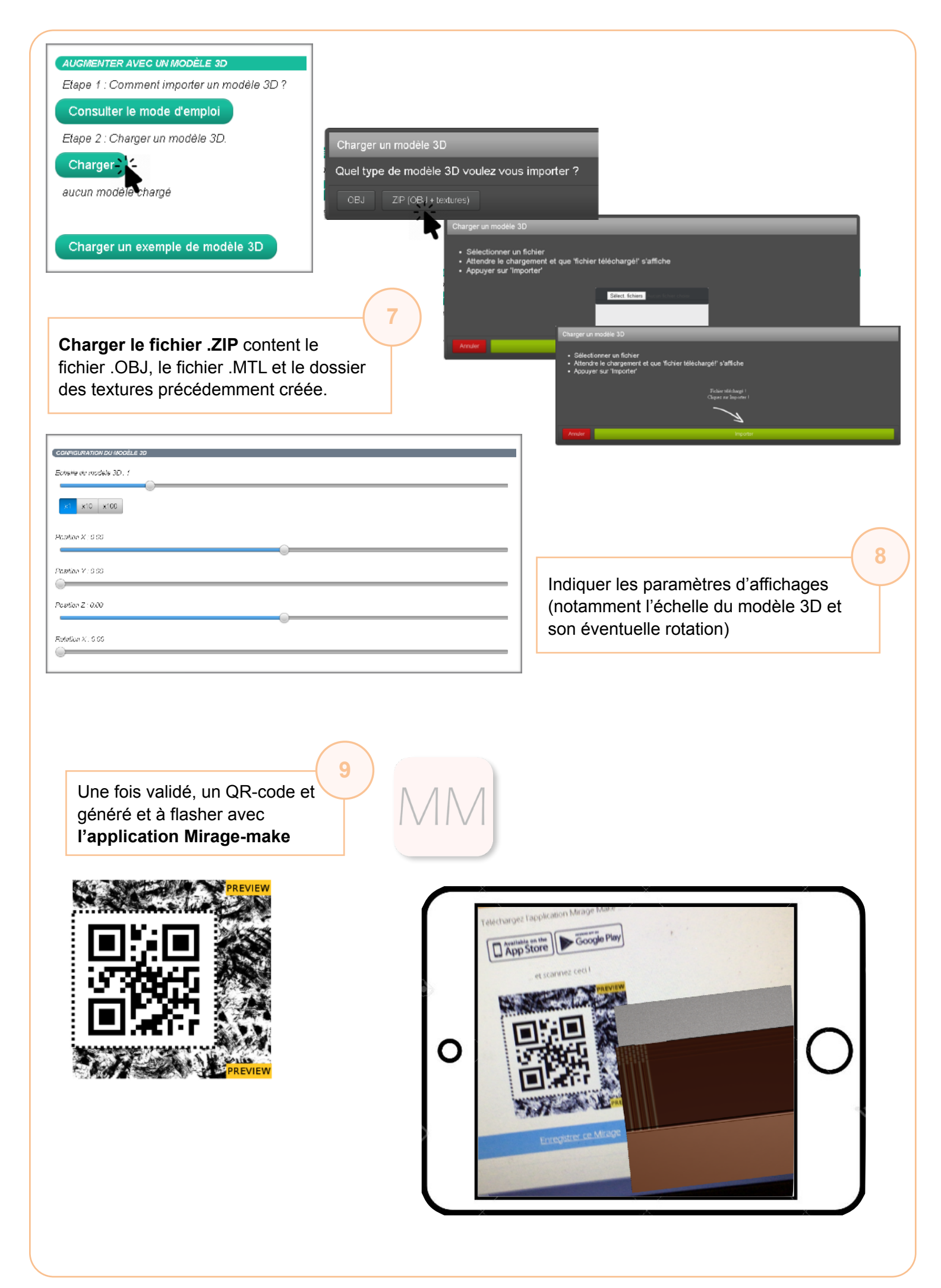